#### Page 1 sur 2

# Zoom (Windows) raccourcis clavier

#### Vidéo / audio

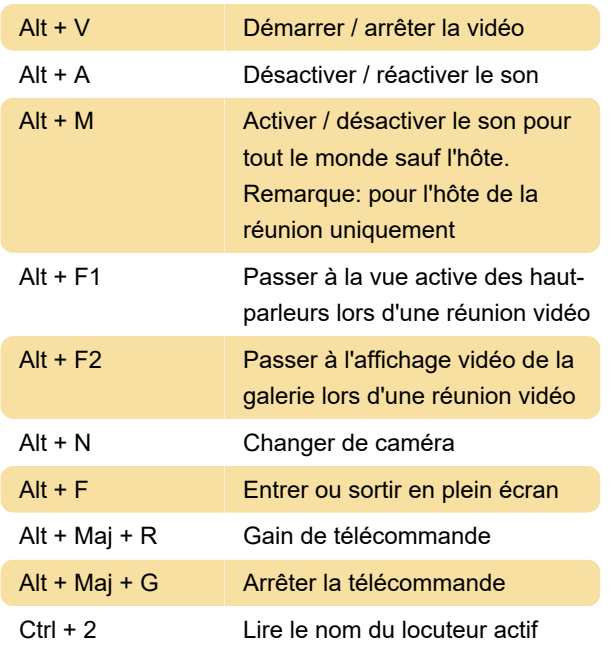

## Enregistrement

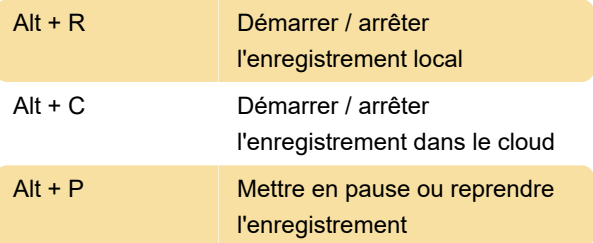

### Partage d'écran

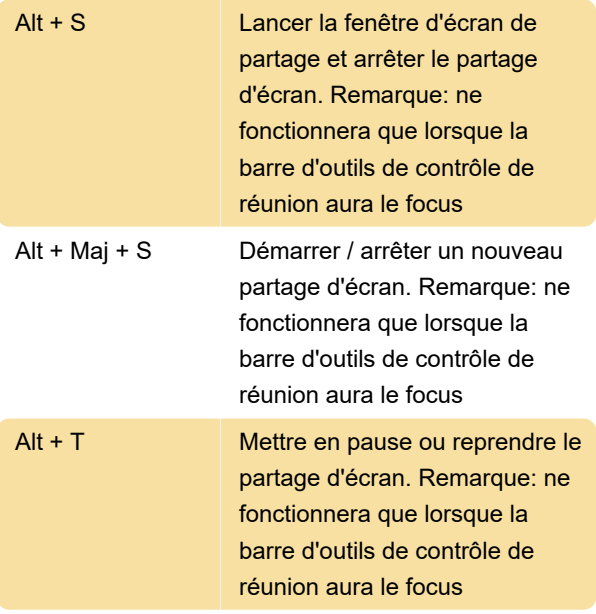

### **Navigation**

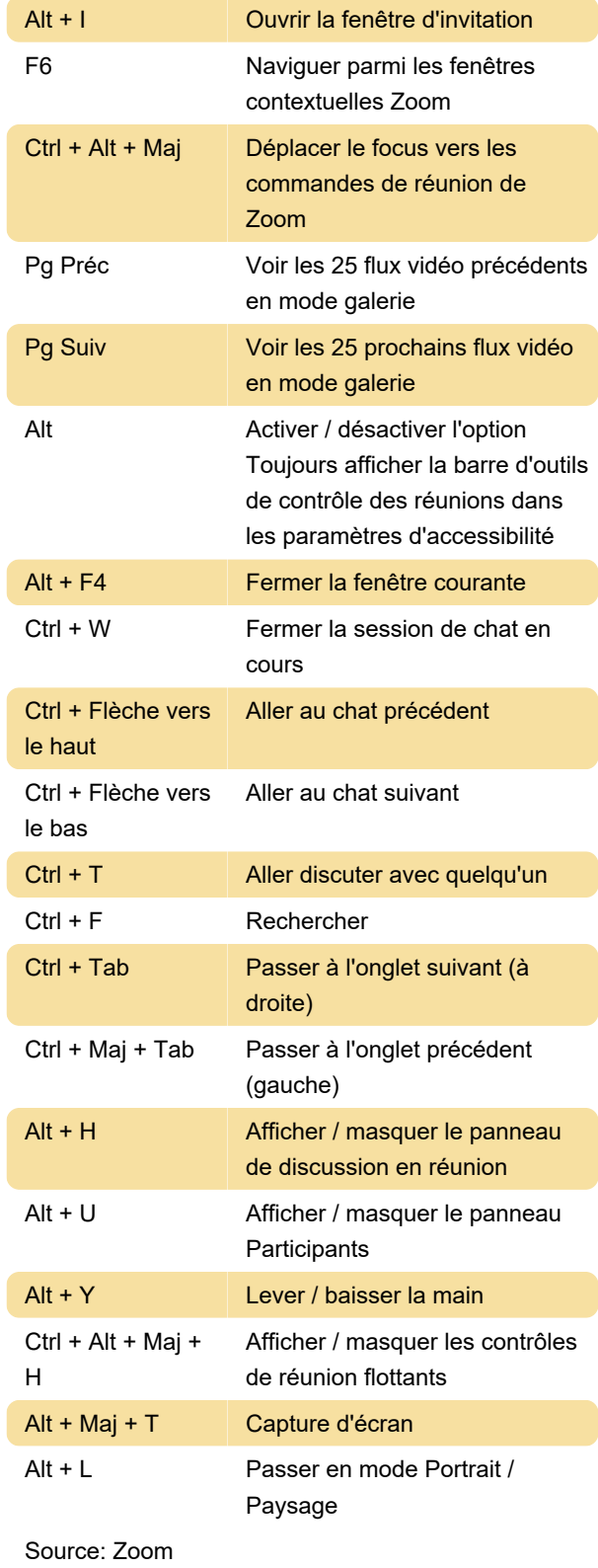

Dernière modification: 17/04/2020 12:44:19

Plus d'information: [defkey.com/fr/zoom-video](https://defkey.com/fr/zoom-video-windows-raccourcis-clavier)[windows-raccourcis-clavier](https://defkey.com/fr/zoom-video-windows-raccourcis-clavier)

[Personnalisez ce PDF...](https://defkey.com/fr/zoom-video-windows-raccourcis-clavier?pdfOptions=true)